## Accessing Frames at Run-Time

During execution there can be many frames on the stack. When a procedure A calls a procedure B, a frame for B's local variables is pushed on the stack, covering A's frame. A's frame can't be popped off because A will resume execution after B returns.

For recursive routines there can be hundreds or even thousands of frames on the stack. All frames but the topmost represent suspended subroutines, waiting for a call to return.

The topmost frame is *active*; it is important to access it directly.

The active frame is at the top of the stack, so the *stack top register* could be used to access it.

CS 536 Fall 2012

The run-time stack may also be used to hold data other than frames.

It is unwise to require that the currently active frame always be at *exactly* the top of the stack.

Instead a distinct register, often called the *frame pointer*, is used to access the current frame.

This allows local variables to be accessed directly as offset + frame pointer, using the indexed addressing mode found on all modern machines.

CS 536 Fall 2012

386

Consider the following recursive
function that computes factorials.
int fact(int n) {
 if (n > 1)
 return n \* fact(n-1);
 else
 return 1;
}

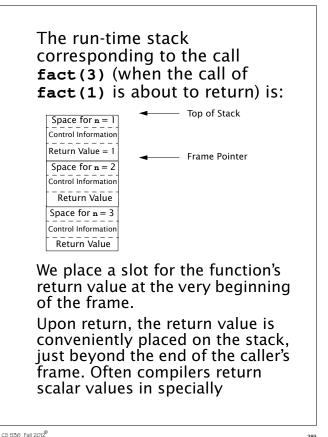

designated registers, eliminating unnecessary loads and stores. For values too large to fit in a register (arrays or objects), the stack is used.

When a method returns, its frame is popped from the stack and the frame pointer is reset to point to the caller's frame.

In simple cases this is done by adjusting the frame pointer by the size of the current frame.

## **Dynamic Links**

Because the stack may contain more than just frames (e.g., function return values or registers saved across calls), it is common to save the caller's frame pointer as part of the callee's control information.

Each frame points to its caller's frame on the stack. This pointer is called a *dynamic link* because it links a frame to its dynamic (runtime) predecessor.

CS 536 Fall 2012

The run-time stack corresponding to a call of **fact(3)**, with dynamic links included, is:

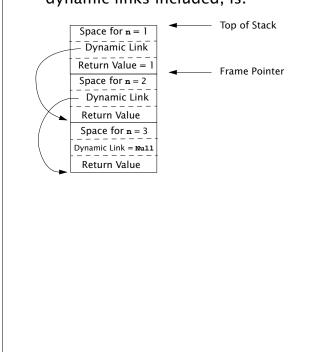

# **Classes and Objects**

C, C++ and Java do not allow procedures or methods to nest.

A procedure may not be declared within another procedure.

This simplifies run-time data access—all variables are either global or local.

Global variables are statically allocated. Local variables are part of a single frame, accessed through the frame pointer.

Java and C++ allow classes to have *member functions* that have direct access to instance variables.

CS 536 Fall 2012

390

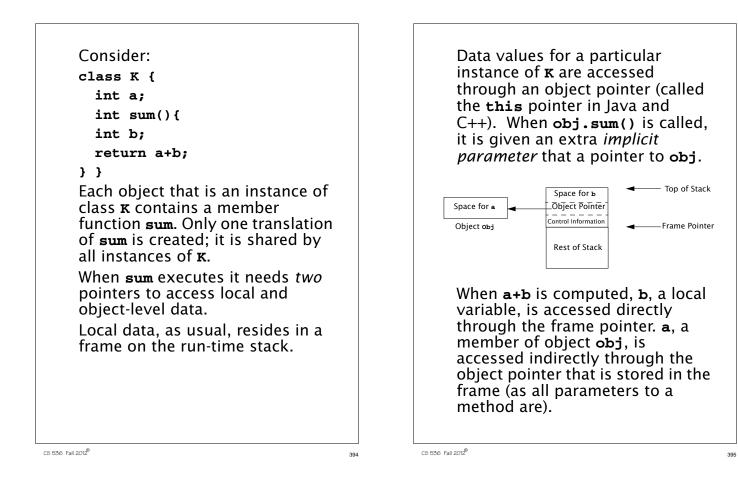

C++ and Java also allow inheritance via subclassing. A new class can extend an existing class, adding new fields and adding or redefining methods.

A subclass **D**, of class **C**, maybe be used in contexts expecting an object of class **C** (e.g., in method calls).

This is supported rather easily objects of class  $\mathbf{D}$  always contain a class  $\mathbf{C}$  object within them.

If **c** has a field **F** within it, so does **D**. The fields **D** declares are merely *appended* at the end of the allocations for **c**.

As a result, access to fields of **c** within a class **D** object works perfectly.

# HANDLING MULTIPLE SCOPES

Many languages allow procedure declarations to nest. Java now allows classes to nest.

Procedure nesting can be very useful, allowing a subroutine to directly access another routine's locals and parameters.

Run-time data structures are complicated because multiple frames, corresponding to nested procedure declarations, may need to be accessed.

```
To see the difficulties, assume
that routines can nest in Java or C:
int p(int a) {
  int q(int b){
   if (b < 0)
     return q(-b);
  else
   return a+b;
  }
  return q(-10);
}
When a executes, it may access
not only its own frame, but also
that of \mathbf{p}, in which it is nested.
If the depth of nesting is
unlimited, so is the number of
frames that must be accessible. In
practice, the level of nesting
actually seen is modest—usually
no greater than two or three.
```

# Static Links

Two approaches are commonly used to support access to multiple frames. One approach generalizes the idea of dynamic links introduced earlier. Along with a dynamic link, we'll also include a *static link* in the frame's control information area. The static link points to the frame of the procedure that statically encloses the current procedure. If a procedure is not nested within any other procedure, its static link is **null**.

CS 536 Fall 2012

398

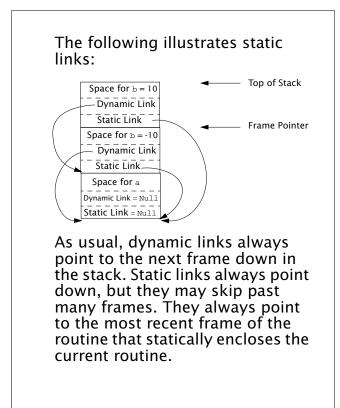

In our example, the static links of both of q's frames point to p, since it is p that encloses q's definition.

In evaluating the expression **a+b** that **q** returns, **b**, being local to **q**, is accessed directly through the frame pointer. Variable **a** is local to **p**, but also visible to **q** because **q** nests within **p**. **a** is accessed by extracting **q**'s static link, then using that address (plus the appropriate offset) to access **a**.

CS 536 Fall 2012

400

# Displays

An alternative to using static links to access frames of enclosing routines is the use of a *display*.

A display generalizes our use of a frame pointer. Rather than maintaining a single register, we maintain a *set of registers* which comprise the display.

If procedure definitions nest *n* deep (this can be easily determined by examining a program's AST), we need *n+1* display registers.

Each procedure definition is tagged with a nesting level. Procedures not nested within any other routine are at level 0. Procedures nested within only one routine are at level 1, etc. Frames for routines at level 0 are always accessed using display register D0. Those at level 1 are always accessed using register D1, etc.

Whenever a procedure **r** is executing, we have direct access to **r**'s frame plus the frames of all routines that enclose **r**. Each of these routines must be at a different nesting level, and hence will use a different display register.

CS 536 Fall 2012

402

The following illustrates the use of display registers: Top of Stack Space for b = 10 – Dynamic Link Previous D1 Display D1 Space for b = -10 - Dynamic Link Previous D1 Space for a Dynamic Link = Null Previous D0 Display D0 Since  $\alpha$  is at nesting level 1, its frame is pointed to by D1. All of

frame is pointed to by D1. All of g's local variables, including b, are at a fixed offset relative to D1.

Since **p** is at nesting level 0, its frame and local variables are accessed via D0. Each frame's control information area contains a slot for the previous value of the frame's display register. A display register is saved when a call

begins and restored when the call ends. A dynamic link is still needed, because the previous display values doesn't always point to the caller's frame. Not all compiler writers agree on whether static links or displays are better to use. Displays allow direct access to all frames, and thus make access to all visible variables very efficient. However, if nesting is deep, several valuable registers may need to be reserved. Static links are very flexible, allowing unlimited nesting of procedures. However, access to non-local procedure variables can be slowed by the need to extract and follow static links.

CS 536 Fall 2012

# <section-header><section-header><text><text><text>

Whether allocation is explicit or implicit, a *heap allocator* is needed. This routine takes a size parameter and examines unused heap space to find space that satisfies the request.

A *heap block* is returned. This block must be big enough to satisfy the space request, but it may well be bigger.

Heaps blocks contain a *header* field that contains the size of the block as well as bookkeeping information.

The complexity of heap allocation depends in large measure on how *deallocation* is done.

Initially, the heap is one large block of unallocated memory. Memory requests can be satisfied by simply modifying an "end of

# **HEAP Allocation**

A request for heap space may be *explicit* or *implicit*.

An explicit request involves a call to a routine like **new** or **malloc**. An explicit pointer to the newly allocated space is returned.

Some languages allow the creation of data objects of unknown size. In Java, the + operator is overloaded to represent string catenation.

The expression **str1 + str2** creates a new string representing the catenation of strings **str1** and **str2**. There is no compile-time bound on the sizes of **str1** and **str2**, so heap space must be implicitly allocated to hold the newly created string.

CS 536 Fall 2012

heap" pointer, very much as a stack is pushed by modifying a stack pointer.

Things get more involved when previously allocated heap objects are deallocated and reused.

Deallocated objects are stored for future reuse on a *free space list*.

When a request for *n* bytes of heap space is received, the heap allocator must search the free space list for a block of sufficient size. There are many search strategies that might be used:

• Best Fit

The free space list is searched for the free block that matches most closely the requested size. This minimizes wasted heap space, the search may be quite slow.

## First Fit

The first free heap block of sufficient size is used. Unused space within the block is split off and linked as a smaller free space block. This approach is fast, but may "clutter" the beginning of the free space list with a number of blocks too small to satisfy most requests.

### • Next Fit

This is a variant of first fit in which succeeding searches of the free space list begin at the position where the last search ended. The idea is to "cycle through" the entire free space list rather than always revisiting free blocks at the head of the list.

## Segregated Free Space Lists

There is no reason why we must have only *one* free space list. An alternative is to have several, indexed by the size of the free blocks they contain.

CS 536 Fall 2012

410

CS 536 Fall 2012